## **Table of Contents**

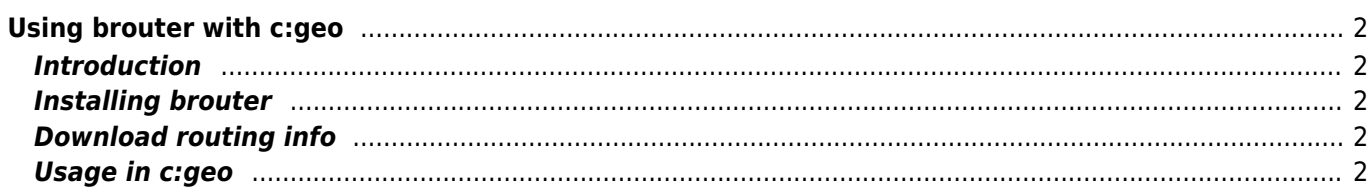

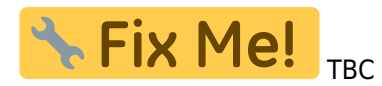

## <span id="page-1-0"></span>**Using brouter with c:geo**

## <span id="page-1-1"></span>**Introduction**

<span id="page-1-2"></span>**Installing brouter**

<span id="page-1-3"></span>**Download routing info**

<span id="page-1-4"></span>**Usage in c:geo**